## **Sinfo**

http://www.dp1037.com/dpinfo-6-54-0.html

## *东坡网,为帝国cms加油*

**Sinfo** 

 $\sin 6$ 

## <?php \$ctsql=\$empire->query("select \* from {\$dbtbpre}dptag\_sinfo where classid='\$navinfor[classid]' and id='\$navinfor[id]' limit 99"); while(\$ctr=\$empire->fetch(\$ctsql)){ ?> [e:indexloop={"select \* from {\$dbtbpre}dptag\_sinfo where ztid='\$ctr[ztid]' limit 10",0,11,'',''}] <a href="<?=\$bqsr['titleurl']?>" target="\_blank"><?=\$bqr['title']?></a> <br> [/e:indexloop] <?

?>  $\sin 6$ [e:indexloop={"select \* from {\$dbtbpre}dptag\_sinfo where ztid in (select ztid from {\$dbtbpre}dptag\_sinfo where classid='\$navinfor[class id]' and id='\$navinfor[id]') limit 10",0,11,'',''}] <a href="<?=\$bqsr['titleurl']?>" target="\_blank"><?=\$bqr['title']?></a> <br> [/e:indexloop]

**Sinfo** 

}

Sthisztid=Sinfo id:

\$sznum=\$empire->gettotal("select count(\*) as total from {\$dbtbpre}dptag\_sinfo where ztid='\$thisztid'");

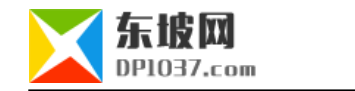

**Sthisztid** 

## cms http://www.dp1037.com/dpclass-6-0/

doc